### Hessian Calculations using AD

Devendra Ghate and Mike Giles

December 6, 2006

### Chapter 1

## Hessian Calculation using AD

#### 1.1 Introduction

An algorithm to calculate the Hessian of a functional of interest is outlined here. In the context of aerodynamics, the examples of functionals of interest are lift, drag or total pressure loss. Typically these quantities are calculated after an iterative solution of nonlinear partial differential equations. This makes it difficult to calculate the gradients and the Hessian. The most widely used method of finite difference is sensitive to step-size selection and is computationally expensive.

We have already demonstrated the effective use of Automatic Differentiation (AD) to automate the process of Jacobian calculation[6]. The Jacobian obtained by this method is theoretically accurate to machine precision[8]. Also, AD helps in keeping the linearised version of the nonlinear codes in-sync with the continuous changes made in the nonlinear code. The proposed method for Hessian calculation is a natural extension of this.

The Hessian thus obtained has various applications in the fields of optimisation algorithms, Monte Carlo simulations, surrogate modelling and uncertainty analysis.

#### 1.1.1 Background

The idea of calculating Hessians using AD is not new and the AD community has been addressing the issue of calculating higher order derivatives for a number of years now. In one of the earliest papers, Christianson[1] describes an algorithm for Hessian calculation using reverse accumulation. There are two commonly used methods for calculating Hessians using AD: forward-on-forward and forward-on-reverse. Forward-on-forward is a straightforward double application of AD to the original code in forward mode. If there are n independent variables, then the computational cost of this approach is  $O(n^2)$ . Similarly in forward-onreverse mode, the code is differentiated first in the reverse mode and then in the forward mode. The computational cost for a functional of interest of dimension m and n independent variables is  $O(m \times n)$ .

Presently, most of the AD tools (ADOL-C, ADIFOR, TAPENADE) can be used to calculate the Hessian using forward-on-forward or the forward-on-reverse modes. In addition ADOL-C provides in-built driver routines that calculate the Hessian or Hessian-vector products. However the computational cost of direct application of AD as a black-box is unacceptable for large iterative solution codes.

The method described here was initially investigated by Taylor *et. al.*[10] along with various other algorithms, but the publication does not go into the implementation details for a generic fluid dynamics code. This paper aims to demonstrate the method in detail with the help of a 2D airfoil code. The order of computational cost, efficient AD implementation and the mathematical background behind the idea are presented.

#### **1.2 Basic Formulation**

We are interested in the Hessian of a functional of interest  $j(\alpha) = J(\alpha, w(\alpha)), \ j \in \mathbb{R}^m$  with respect to independent variables  $\alpha \in \mathbb{R}^n$  such that  $w(\alpha) \in \mathbb{R}^p$  satisfies the state equation

 $R(\alpha, w) = 0. \tag{1.1}$ 

Henceforth w will be referred to as the intermediate variable. To take an example from the fluid dynamics code,

w = [x, u]

where,

x are the grid variables which change according to the design variables, and

u are referred to as the state variables which are obtained by solving the state equation, for e.g. the discretised Navier-Stokes equations.

 $R(\alpha, w)$  refers to such state equations augmented by the grid generation equations. Typically equation (1.1) is a set of nonlinear equations and is solved using some fixed point iteration method which is computationally expensive.

For simplicity consider that j is uni-dimensional, *i.e.* m = 1. The derivative of j with respect to one individual component of  $\alpha$  is given by

$$\frac{\partial j}{\partial \alpha_i} = \frac{\partial J}{\partial \alpha_i} + \frac{\partial J}{\partial w} \frac{\partial w}{\partial \alpha_i}.$$
(1.2)

Differentiating equation (1.2) again gives us

$$\frac{\partial^2 j}{\partial \alpha_i \partial \alpha_j} = \frac{\partial^2 J}{\partial \alpha_i \partial \alpha_j} + \frac{\partial^2 J}{\partial \alpha_i \partial w} \left(\frac{\partial w}{\partial \alpha_j}\right) + \frac{\partial^2 J}{\partial \alpha_j \partial w} \left(\frac{\partial w}{\partial \alpha_i}\right) + \frac{\partial^2 J}{\partial w^2} \left(\frac{\partial w}{\partial \alpha_i} \frac{\partial w}{\partial \alpha_j}\right) + \frac{\partial J}{\partial w} \left(\frac{\partial^2 w}{\partial \alpha_i \partial \alpha_j}\right)$$
(1.3)

The above equation tells us that the calculation of the Hessian requires the linear sensitivities of w. Also the last term on the right hand side of the equation requires the second order sensitivity of w. The computational cost of this calculation is

• one baseline nonlinear solution w,

- O(n) linear solutions of  $\frac{\partial w}{\partial \alpha_i}$ ,
- $O(n^2)$  second derivatives of  $\frac{\partial^2 w}{\partial \alpha_i \alpha_i}$ , and
- $O(n^2)$  evaluations of the right-hand side of equation (1.3).

If the intermediate variables w are an explicit function of the design variables, then this is a simple task using AD. The original routines can be differentiated twice in the forward mode to propagate the second order sensitivities. The calculation of the linear and second order sensitivities of the intermediate variables will be computationally inexpensive.

However, we know that in case of fluid dynamics, the intermediate variables are an implicit function of the design variables and they require an iterative procedure for the solution. This makes the calculation of the linear and second order sensitivities of the intermediate variables computationally expensive. A different formulation is presented henceforth to reduce this computational cost.

Equation (1.3) can be rearranged as

$$\frac{\partial^2 j}{\partial \alpha_i \partial \alpha_j} = \frac{\partial J}{\partial w} \frac{\partial^2 w}{\partial \alpha_i \partial \alpha_j} + D_{i,j}^2 J, \tag{1.4}$$

where

$$D_{i,j}^2 J = \frac{\partial^2 J}{\partial \alpha_i \ \partial \alpha_j} + \frac{\partial^2 J}{\partial \alpha_i \partial w} \left(\frac{\partial w}{\partial \alpha_j}\right) + \frac{\partial^2 J}{\partial \alpha_j \partial w} \left(\frac{\partial w}{\partial \alpha_i}\right) + \frac{\partial^2 J}{\partial w^2} \left(\frac{\partial w}{\partial \alpha_i} \ \frac{\partial w}{\partial \alpha_j}\right). \tag{1.5}$$

Differentiating the state equation (1.1) gives

$$\frac{\partial R}{\partial \alpha_i} + \frac{\partial R}{\partial w} \frac{\partial w}{\partial \alpha_i} = 0.$$
(1.6)

Differentiating again we get,

$$\frac{\partial R}{\partial w} \frac{\partial^2 w}{\partial \alpha_i \partial \alpha_j} + D_{i,j}^2 R = 0, \tag{1.7}$$

where  $D_{i,j}^2 R$  is similarly defined as  $D_{i,j}^2 J$  in equation (1.5). Now substituting for  $\frac{\partial^2 w}{\partial \alpha_i \partial \alpha_j}$  in equation (1.4) from equation (1.7) we get

$$\frac{\partial^2 j}{\partial \alpha_i \partial \alpha_j} = -\frac{\partial J}{\partial w} \left(\frac{\partial R}{\partial w}\right)^{-1} D_{i,j}^2 R + D_{i,j}^2 J$$
$$= v^T D_{i,j}^2 R + D_{i,j}^2 J.$$
(1.8)

Here v is the adjoint solution associated with the functional of interest J defined by the adjoint equation

$$\left(\frac{\partial R}{\partial w}\right)^T v + \left(\frac{\partial J}{\partial w}\right)^T = 0.$$
(1.9)

Equation (1.8) is used to calculate the complete Hessian. The entire formulation presented here is also valid for a multi-dimensional functional of interest. Various methods for calculation of the adjoint solutions are available[5].

Now let us look at the computational cost for calculating the entire Hessian. First we need the solution of the state equation (1.1) to calculate the intermediate variables  $w^0$ corresponding to the design variables  $\alpha^0$  at which we need the Hessian. Then looking at equation (1.8) it is clear that we need a single adjoint solution  $v(w^0)$  corresponding to J. Also, equation (1.5) tells us that we need calculation of the n linear solutions  $\frac{\partial w}{\partial \alpha_i}(w^0)$ corresponding to n independent variables  $\alpha_i$ . If these solutions are available then we only need to evaluate  $D_{i,j}^2 J$  and  $D_{i,j}^2 R$  for each entry of the Hessian, *i.e.* we evaluate these functions for each pair of  $\alpha_i$  and  $\alpha_j$ .

Hence the total computational cost of the entire Hessian calculation is:

- Single baseline nonlinear solution  $w^0$ ,
- O(n) linear flow  $\frac{\partial w}{\partial \alpha_i}(w^0)$ ,
- single adjoint solution  $v(w^0)$ ,
- $O(n^2)$  evaluations of  $D_{i,j}^2 J$ ,  $D_{i,j}^2 R$ , and
- $O(n^2)$  dot products for  $v^T D_{i,j}^2 R$ .

As a single evaluation is much cheaper than an iterative solution, the computational cost of calculating the entire Hessian is O(n).

The entire argument presented above for a single dimensional functional of interest J also holds true for the general case of m dimensions. The net computational cost would be of the order O(n + m) because of the O(m) adjoint solutions corresponding to all the functionals of interest.

The basic concept behind the Hessian calculation for a general case has been explained in this section. But the mathematical formulation used in our implementation is slightly different and is presented in the next section.

#### **1.3** Formulation for Fluid Mechanics

We are interested in the Hessian of a functional of interest  $j(\alpha) = J(\alpha, x(\alpha), u(\alpha)), \ j \in \mathbb{R}^m$ with respect to the independent variables  $\alpha \in \mathbb{R}^n$  such that  $x(\alpha)$  and  $u(\alpha)$  satisfy the state equation

$$R(\alpha, x(\alpha), u(\alpha)) = 0. \tag{1.10}$$

 $\alpha$  are the design variables and we are interested in the Hessian of the functional of interest with respect to these design variables.

x are the grid variables which change according to the design variables. u are referred to as the flow variables.

For simplicity consider that j is uni-dimensional, i.e. m = 1. The derivative of j with respect to one individual component of  $\alpha$  is given by

$$\frac{\partial j}{\partial \alpha_i} = \frac{\partial J}{\partial \alpha_i} + \frac{\partial J}{\partial x} \frac{\partial x}{\partial \alpha_i} + \frac{\partial J}{\partial u} \frac{\partial u}{\partial \alpha_i}.$$
(1.11)

Differentiating equation (1.11) again gives us

$$\frac{\partial^2 j}{\partial \alpha_i \partial \alpha_j} = \frac{\partial J}{\partial u} \frac{\partial^2 u}{\partial \alpha_i \partial \alpha_j} + D_{i,j}^2 J \tag{1.12}$$

where,

$$D_{i,j}^{2}J = \frac{\partial^{2}J}{\partial\alpha_{i} \partial\alpha_{j}} + \frac{\partial J}{\partial x} \frac{\partial^{2}x}{\partial\alpha_{i}\partial\alpha_{j}} + \frac{\partial^{2}J}{\partial\alpha_{i}\partial u} \left(\frac{\partial u}{\partial\alpha_{j}}\right) + \frac{\partial^{2}J}{\partial\alpha_{j}\partial u} \left(\frac{\partial u}{\partial\alpha_{i}}\right) + \frac{\partial^{2}J}{\partial u^{2}} \left(\frac{\partial u}{\partial\alpha_{i}} \frac{\partial u}{\partial\alpha_{j}}\right) + \frac{\partial^{2}J}{\partial\alpha_{i}\partial x} \left(\frac{\partial x}{\partial\alpha_{j}}\right) + \frac{\partial^{2}J}{\partial\alpha_{j}\partial x} \left(\frac{\partial x}{\partial\alpha_{i}}\right) + \frac{\partial^{2}J}{\partial x^{2}} \left(\frac{\partial x}{\partial\alpha_{i}} \frac{\partial x}{\partial\alpha_{j}}\right)$$
(1.13)

Similarly, the entire process can be repeated for the state equation (1.10) to give

$$\frac{\partial R}{\partial u} \frac{\partial^2 u}{\partial \alpha_i \partial \alpha_j} + D_{i,j}^2 R = 0, \qquad (1.14)$$

where,  $D_{i,j}^2 R$  is similarly defined as  $D_{i,j}^2 J$  in equation (1.13). Now substituting for  $\frac{\partial^2 u}{\partial \alpha_i \partial \alpha_j}$  in equation (1.12) from equation (1.14) we get

$$\frac{\partial^2 j}{\partial \alpha_i \partial \alpha_j} = -\frac{\partial J}{\partial u} \left(\frac{\partial R}{\partial u}\right)^{-1} D_{i,j}^2 R + D_{i,j}^2 J$$
$$= v^T D_{i,j}^2 R + D_{i,j}^2 J.$$
(1.15)

where v is the adjoint solution associated with the functional of interest J defined by the adjoint equation

$$\left(\frac{\partial R}{\partial u}\right)^T v + \left(\frac{\partial J}{\partial u}\right)^T = 0.$$
(1.16)

Equation (1.15) is used to calculate the complete Hessian. It should be noted here that only the second derivative of flow variables is replaced here by the flow adjoint solution. Typically, grid generation process is computationally much cheaper than the iterative flow solutions. Also, because of the involvement of the CAD packages in the grid generation process, it is difficult to develop the adjoint codes for the grid generation process. Hence in our implementation we do not use grid adjoint solutions. The linear and second derivatives of the grid variables  $x(\alpha)$  are calculated in the forward mode and then passed on to the routines in the flow solver.

However if the grid adjoint solution capability exists or is desirable then the earlier more generic formulation can be used. The entire formulation presented here is also valid for a multi-dimensional functional of interest. The order of the computational cost remains same as the earlier generic formulation. The next section discusses some of the related implementation issues.

#### **1.4** Implementation

Hessian code development process is a natural extension of the linear and adjoint code development reported in our earlier work[6]. The entire nonlinear code has to be written in a modular fashion with all the nonlinear bits separated out from the time integration loop. Each of these functions containing nonlinear bits are then double differentiated in the forward mode using the AD software. For example the original nonlinear wall flux calculation subroutine is

flux\_wall(x1,x2,q,res),

where, x1 and x2 are the nodes defining the wall edge, q is the state vector of the interior cell and **res** is the residue vector. This subroutine is differentiated in forward mode using an AD software with x1,x2 and q as the independent variables and **res** as the dependent variable. The differentiated subroutine is

flux\_wall\_d(x1,x1d,x2,x2d,q,qd,res,resd),

where all the variables appended with d are the perturbation variables. This subroutine is again differentiated in the forward mode with x1, x1d, x2, x2d, q and qd as the independent variables while res and resd are the dependent variables.

Effectively each of the original variable gets linearised twice and we also have the second order perturbation in the variables appended by dd. These variables correspond to the complete second order derivative of the original variable, *i.e.* **resdd** is the complete second order derivative given by an expression similar to equation (1.12) if **x1d**, **x2d**, **qd** are initialised with perturbations with respect to  $\alpha_i$  and **x1d0**, **x2d0**, **qd0** are initialised with perturbations with respect to  $\alpha_j$ . Now if we set **qdd** = 0, then essentially we are calculating the  $D_{i,j}^2$  operator applied to **res**. These perturbations have to be carried forward throughout the solver code in a similar fashion to calculate the complete  $D_{i,j}^2 R$  over the entire grid.  $D_{i,j}^2 J$  is evaluated in a similar fashion.

#### 1.5 Validation checks

Although AD by definition removes all the user intervention and associated errors, it is always good practice to introduce validation checks to ensure the correctness of the implementation. Validation checks for Hessian calculation are developed on the similar lines as discussed in our earlier publication for the linear and adjoint code development[6]. Unfortunately, it is not so straightforward as the linear and adjoint code development. Still some simple checks can be introduced.

Given fully converged nonlinear u and linear  $\frac{\partial u}{\partial \alpha_i}$  solutions the following equations should be satisfied in the entire domain to machine precision

$$R(x, u) = 0$$
, and  $\frac{\partial R}{\partial x} \frac{\partial x}{\partial \alpha_i} + \frac{\partial R}{\partial u} \frac{\partial u}{\partial \alpha_i} = 0$ .

These checks ensure that the converged nonlinear and linear solutions are being correctly introduced in the Hessian code. Also, it is desirable to ensure that the adjoint solution is consistent with the linear solutions using the checks discussed in our earlier publication [6].

Finally, it should be tested that the calculated Hessian is symmetric, *i.e.* 

$$\frac{\partial^2 j}{\partial \alpha_i \partial \alpha_j} = \frac{\partial^2 j}{\partial \alpha_j \partial \alpha_i}.$$

This identity should be satisfied to machine precision. This calculation would require  $n^2$  evaluations of the  $D_{i,j}^2 J$  and  $D_{i,j}^2 R$  functions. Once this has been validated then only the upper diagonal Hessian matrix can be calculated requiring  $\frac{n(n+1)}{2}$  evaluations.

However the final validation has to be the comparison with finite difference results. All these checks are implemented in the test airfoil code which can be downloaded from our website[4]. The next section presents results for a test airfoil code developed to demonstrate these ideas.

#### 1.6 Airfoil code

The airfoil code[3] used to demonstrate the ideas of linear and adjoint code development using AD is extended to calculate the Hessian. The entire source code along with a driver program can be downloaded from our website[4].

The code calculates the two dimensional flow around a NACA0012 airfoil solving the Euler equations. The grid is stored in an unstructured format in the form of vertices, edges and cells. An explicit time integration method using predictor-corrector algorithm is implemented. Fluxes across the edges are calculated using the average of the neighbouring cells added with constant diffusion term. A more detailed description of the airfoil code can be found in this report[2].

Three modes of artificial perturbation are introduced to the baseline geometry. Figure 1.1 shows the three modes of perturbation namely: thickness, angle-of-attack and leading edge shape[2].

A Makefile is written to calculate all the relevant linear, nonlinear and adjoint versions of the code using Tapenade[9]. A separate program air\_hes is written which calls all the

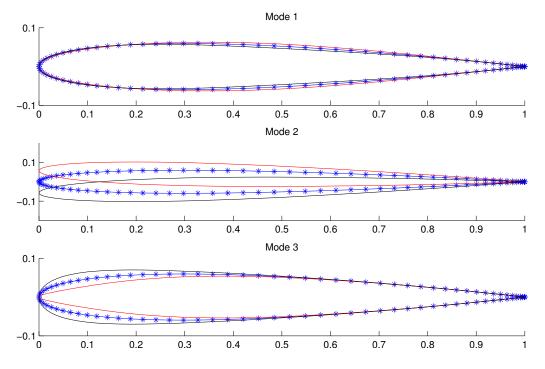

Figure 1.1: Artificial modes of perturbation introduced in NACA0012 airfoil

appropriate double differentiated subroutines to calculate the  $D_{i,j}^2 R$  and  $D_{i,j}^2 J$  functions, and finally the entire Hessian with respect to these three modes. Despite the fact that the Hessian is symmetric, all the nine fields are calculated. The Hessian thus calculated is compared with the central finite difference approximation given by

$$\frac{\partial^2 j}{\partial \alpha_i \partial \alpha_j}(\alpha^0) = \frac{1}{2\Delta \alpha_j} \left( \frac{\partial j}{\partial \alpha_i}(\alpha^0 + \Delta \alpha_j) - \frac{\partial j}{\partial \alpha_i}(\alpha^0 - \Delta \alpha_j) \right).$$

This expression is used instead of the second order finite difference of the nonlinear solution to minimise the sensitivity to the step-size. Also, the linear perturbations calculated using a linear solver are accurate to machine precision.

Table 1.6 shows the comparison between the Hessian calculated directly and the finite difference calculations using appropriate stepsize. Good agreement between these two is the final verification of the corretness of the Hessian code implementation.

| Modes | Finite Difference | Direct          |
|-------|-------------------|-----------------|
| 1 - 1 | -3.111309E - 07   | -3.111203E - 07 |
| 1 - 2 | -2.097548E - 06   | -2.097600E - 06 |
| 1 - 3 | -9.958056E - 07   | -9.959223E - 07 |
| 2 - 2 | -2.159470E - 04   | -2.159687E - 04 |
| 2 - 3 | -1.746514E - 04   | -1.749954E - 04 |
| 3 - 3 | -1.970521E - 05   | -1.970937E - 05 |

Table 1.1: Comparison between direct Hessian calculation and finite difference calculation for Lift

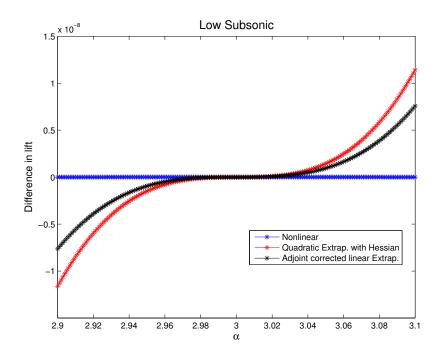

Figure 1.2: Comparison between quadratic and adjoint corrected linear extrapolation for low subsonic case (Mach = 0.4 and AOA =  $3^{\circ}$ )

#### 1.7 Extrapolation

One of the major applications of the Hessian thus obtained is in extrapolation. It is interesting to compare the performance of the quadratic extrapolation using linear and Hessian solutions with the linear extrapolation using adjoint correction[7]. For the sake of completeness, the two expressions are given here. The quadratic extrapolation is given by

$$j_{\alpha} = j_{\alpha_0} + \frac{\partial j}{\partial \alpha} (\alpha - \alpha_0) + \frac{1}{2} \frac{\partial^2 j}{\partial \alpha^2} (\alpha - \alpha_0)^2,$$

while adjoint corrected linear extrapolation is

$$j_{\alpha} = j_{\alpha_0} + \frac{\partial j}{\partial \alpha} (\alpha - \alpha_0) - v(\alpha_0)^T R\left(x(\alpha), u(\alpha_0) + \frac{\partial u}{\partial \alpha} (\alpha - \alpha_0)\right).$$

The adjoint corrected linear extrapolation thus obtained has a third order leading error (i.e.  $O((\Delta \alpha)^3)$ ). Extrapolation about a base angle-of-attack (AOA) is carried out using the second mode of perturbation. A set of nonlinear simulations converged to full machine precision is carried out by varying  $\alpha$  from 2.9° to 3.1° in the steps of 0.001°. The nonlinear lift thus obtained is compared with the two methods of extrapolation described above. Figure 1.2 plots the error between these extrapolations and a cubic fit of the lift (calculated using nonlinear simulations) for the low subsonic range (Mach = 0.4 and AOA = 3°) against the angle-of-attack. Both the approaches look equally accurate in this case. As the perturbation in  $\alpha$  is very small, we see extremely small error with respect to the cubic fit of the nonlinear lift.

Similarly, figure 1.3 shows comparison for a higher subsonic test case with Mach = 0.65 and AOA =  $10^{\circ}$ . The behaviour of the nonlinear lift is not smooth with some pronounced

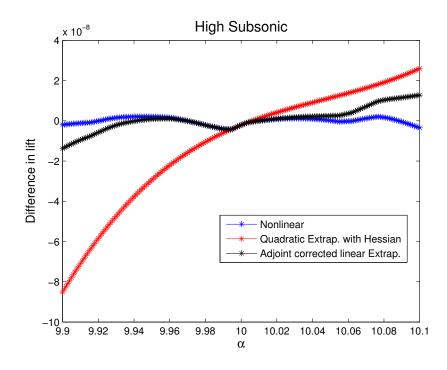

Figure 1.3: Comparison between quadratic and adjoint corrected linear extrapolation for high subsonic case (Mach = 0.65 and AOA =  $10^{\circ}$ )

kinks. Further investigation of this curious behaviour revealed that these kinks are arising because of the fundamental non differentiability of the underlying function.

A key quantity adt in the nonlinear calculations is calculated as

$$adt = \frac{\sum_{i} |u \ dy_i - v \ dx_i| + c \ \sqrt{dx_i^2 + dy_i^2}}{CFL},$$
(1.17)

Here, u and v are the velocity components in x and y directions respectively, while dx and dy are the projections of the length of an edge. CFL is the Courant-Friedrichs-Lewy number. The summation is over the four edges forming a cell.

Because of the term with absolute function, though this is  $C_0$  continuous, it is not  $C_1$  continuous. To elaborate the problem more clearly, consider a generic function

$$g(x) = |f(x)|$$

Now g(x) is  $C_0$  continuous on the entire real line but there is a  $C_1$  discontinuity at all x with f(x) = 0. Investigation of a relatively large kink in figure 1.3 at  $\alpha = 9.995^{\circ}$  revealed that  $|u \ dy - v \ dx|$  changes its sign in multiple cells between  $\alpha = 9.994$  and  $\alpha = 9.995$ . These small perturbations accumulated over multiple cells account for the sudden change in the nonlinear lift value. If the Hessian is calculated about such a sensitive point then it introduces error.

It should be noted here that these errors are extremely small and in comparison to the convergence and discretisation errors in the real-life applications, these are not significant.

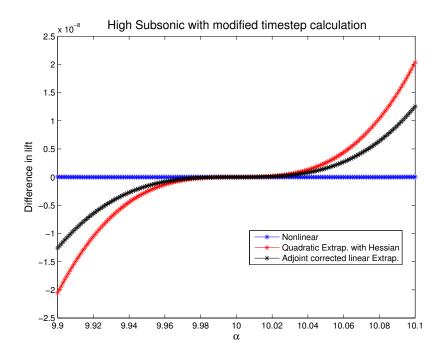

Figure 1.4: Comparison between quadratic and adjoint corrected linear extrapolation for high subsonic case (Mach = 0.65 and AOA =  $10^{\circ}$ ) with the modified time-step calculation

However, such errors accumulated from multiple sources for highly complex codes may create significant errors. The current example of a two dimensional inviscid solver is too simplistic to assess the true extent of errors that might be introduced.

Also it should be noted that the adjoint corrected linear extrapolation performs better than the quadratic extrapolation in this case. It closely follows the trend of the underlying nonlinear solution.

To confirm that this was the only source of error for the non-smooth behaviour, we modified the time-step calculation slightly to avoid the sign change. The time-step calculation as given in equation 1.17 was modified to

$$adt = \frac{1}{CFL} \sum_{i} c \, ds_i \left( \sqrt{(m_x \frac{dy_i}{ds_i} - m_y \frac{dx_i}{ds_i})^2 + \epsilon^2} + 1 \right),$$

where  $ds_i = \sqrt{dx_i^2 + dy_i^2}$ ,  $m_x = \frac{u}{c}$ ,  $m_y = \frac{v}{c}$  and  $\epsilon = 0.1$ .  $\epsilon$  is chosen to ensure that the derivative of *adt* is always defined. The entire simulations are carried out again and the results are presented in figure 1.4. The smooth behaviour of the nonlinear lift confirms the hypothesis.

#### 1.8 Conclusion

Black-box use of AD on fluid mechanics codes for Hessian calculation is still not computationally acceptable. An alternative computationally cheaper formulation for Hessian calculation has been described. Successful use of AD has been demonstrated for generating all the necessary double differentiated routines. A Makefile can be generated to automatically keep in-sync with changes in the original nonlinear code. A set of checks have been introduced which at least point out any obvious inconsistencies in the nonlinear, linear and adjoint solutions used during the Hessian calculation.

A conscious effort is required while developing any nonlinear solvers to avoid inherently non-differentiable component functions. It will be increasingly difficult to track down these problems in complex codes. Adjoint corrected linear extrapolation seems to perform at least as well as the quadratic extrapolation. In non-smooth regions, adjoint corrected linear extrapolation closely follows the nonlinear trend in contrast to the quadratic extrapolation using the Hessian which may introduce relatively large errors.

#### Acknowledgments

This research was performed as part of the MCDO project funded by the UK Department for Trade and Industry and Rolls-Royce plc, and coordinated by Yoon Ho, Leigh Lapworth and Shahrokh Shahpar.

We are very grateful to Laurent Hascoët for making Tapenade available to us, and for being so responsive to our queries.

# Bibliography

- Bruce Christianson. Automatic hessians by reverse accumulation. IMA Journal of Numerical Analysis, 12:135–150, 1992.
- [2] D. Ghate. Uncertainty analysis of manufacturing errors in engine blades. Technical report, Oxford University Computing Laboratory, Oxford, UK, 2005.
- [3] D. Ghate and М. В. Giles. Source for for code airfoil testcase forward and reverse mode automatic differentiation using Tapenade http://www.comlab.ox.ac.uk/mike.giles/airfoil/.
- [4] D. Ghate and M. B. Giles. Source code for airfoil testcase for hessian calculation using Tapenade http://www.comlab.ox.ac.uk/devendra.ghate/hessian/.
- [5] M. B. Giles, M. C. Duta, and N.A. Pierce. Algorithm developments for discrete adjoint methods. AIAA Journal, 42(2), 2003.
- [6] M. B. Giles, D. Ghate, and M. Duta. Using automatic differentiation for adjoint CFD code development. In *Indo-French Workshop*, Dec. 2005. Also available as NA05/25.
- [7] M. B. Giles and N. A. Pierce. Adjoint recovery of superconvergent functionals from PDE approximations. SIAM Review, 42(2):247–264, 2000.
- [8] Andreas Greiwank. Evaluating Derivatives. SIAM, Frontiers in Applied Mathematics, 2000.
- [9] Laurent Hascoët. http://www-sop.inria.fr/tropics.
- [10] Laura L. Sherman, Arthur C. Taylor III, Larry L. Green, and Perry A. Newman. Firstand second-order aerodynamic sensitivity derivatives via automatic differentiation with incremental iterative methods. *Journal of Computational Physics*, 129:307–331, 1996.